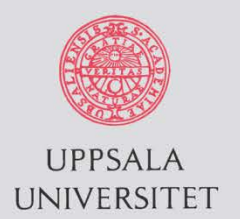

#### **Fission yield calculations with TALYS+GEF in the fast and high energy range and comparisons to experimental data**

#### S.Pomp<sup>1,\*</sup>, A. Al-Adili<sup>1</sup>, A. Koning<sup>2,1</sup>, M. Onegin<sup>3</sup>, V. Simutkin<sup>1,4</sup>

<sup>1</sup> Uppsala University, Div. of applied nuclear physics, Sweden

<sup>2</sup> Nuclear Research and Consultancy Group, Petten, The Netherlands

<sup>3</sup> IPN, St. Petersburg, Russia

<sup>4</sup> University of Jyväskylä, Finland

\* E-mail: *Stephan.Pomp@physics.uu.se*

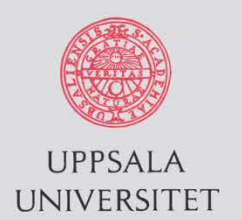

#### **Outline**

- Why TALYS+GEF?
- A few words on the TALYS and GEF codes
- TALYS-1.6:
	- Some sample observables
	- Comparisons to experimental FY data for  $232Th(n,f)$  and  $238$ U(n,f) in the 10-33 MeV range
- Towards TALYS-1.8
	- Comparisons to FY from  $234$ U(n,f) in the 0.2-5 MeV range
	- A go on randomization of GEF parameters
	- And then?

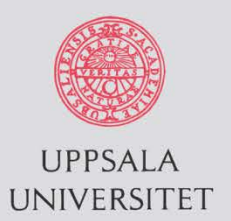

## Motivation for TALYS+GEF

- Combine the "best" available model codes for nuclear reactions and fission
- Complement TALYS (state-of-the-art, comprehensive nuclear reaction modelling code) for Total Monte Carlo (TMC) and TENDL
	- Option to replace TANES and TAFIS in the T6 code package with GEF
	- Produce complete and consistent ENDF
- Add TALYS capabilities to GEF: handling of pre-fission stages, multi-chance fission, fission probabilities, and de-excitation
- Need analysis tool for experimental data from, e.g. IGISOL: independent fission yields from neutrons with fast reactor-like energy spectrum (see Mattera *et al.*, NDS **119**, 416 (2014); Solders *et al.*, NDS **119**, 338 (2014), and their talks here at FIESTA)

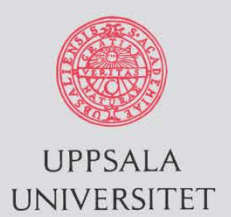

### TALYS-1.6 and fission

A comprehensive nuclear model code. Latest release: TALYS-1.6, Dec 2013 [\(www.talys.eu\)](http://www.talys.eu/)

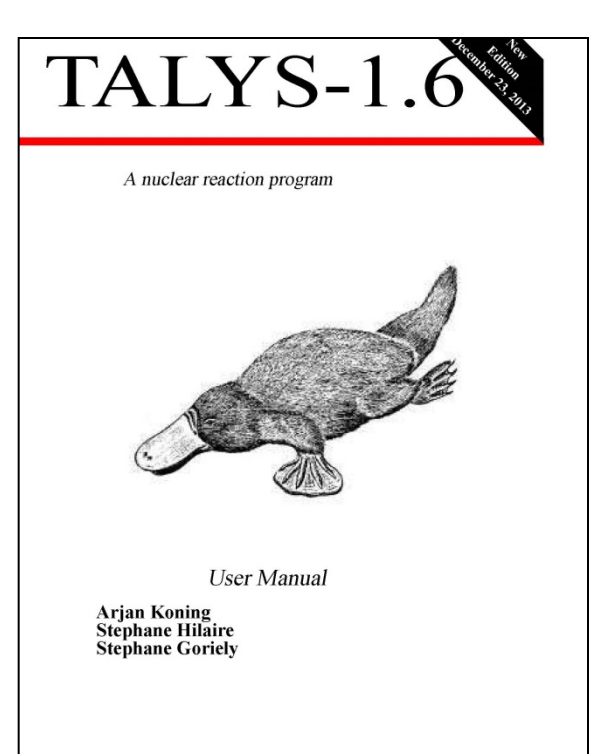

Fission in TALYS-1.6:

A large number of keywords can steer treatment of fission barriers, level densities, class II/III states, etc.

For the fission yields, to models are available:

fymode=1: Brosa model

(M.C. Duijvestijn et al, PRC 64, 014607 (2001)

fymode=2: GEF model based on translation of the original BASIC code to FORTRAN and with MC approach; number of samplings steered by keyword gefran.

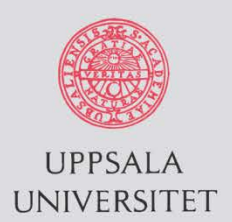

### A few words on GEF

The GEF (General Fission) code is developed by Karl-Heinz Schmidt and Beatriz Jurado and described in a recent report <http://hal.in2p3.fr/docs/00/97/66/48/PDF/GEF.pdf>

GEF is using **general theoretical ideas** to describe fission **without microscopic calculations**. Hence it is rather **fast** and therefore **good for TMC**.

General view on nuclear fission

Karl-Heinz Schmidt.<sup>\*</sup> Beatrix Inrada<sup>t</sup>

CENBG, CNRS/IN2 P3 Chemin du Solarium B.P. 120, F-33175 Gradianan, France

Charlotte Amouroux<sup>†</sup>

CEA, DSM-Saclay, France

March 2014

GEF uses **about 50 parameters** that have been adjusted to fit a large number of systems. **Several parameters and claimed uncertainties** are described in the above report, e.g., position and width of fission channels, shell effects and fragment deformation.

**GEF 2012 is part of TALYS 1.6**: gives yields (pre and post), nubar, nu(A) etc.

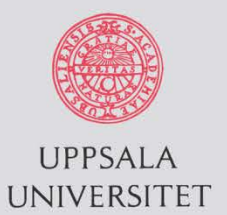

#### GEF – a screenshot

#### GEF 2014/2.1 stand-alone version:

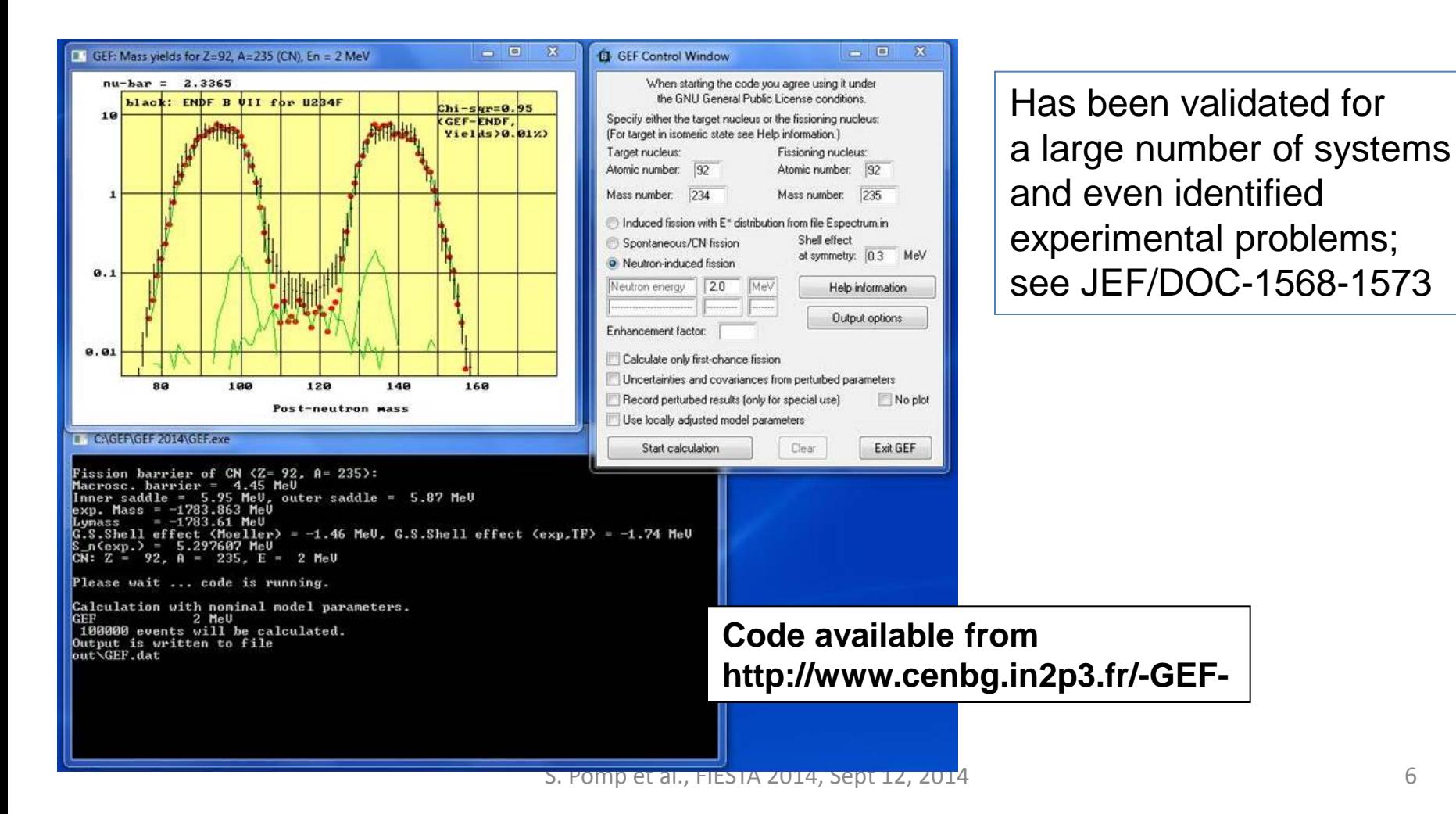

## TALYS -1.6 for 234U(n,f)

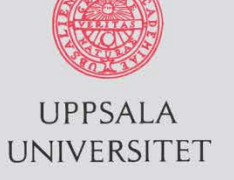

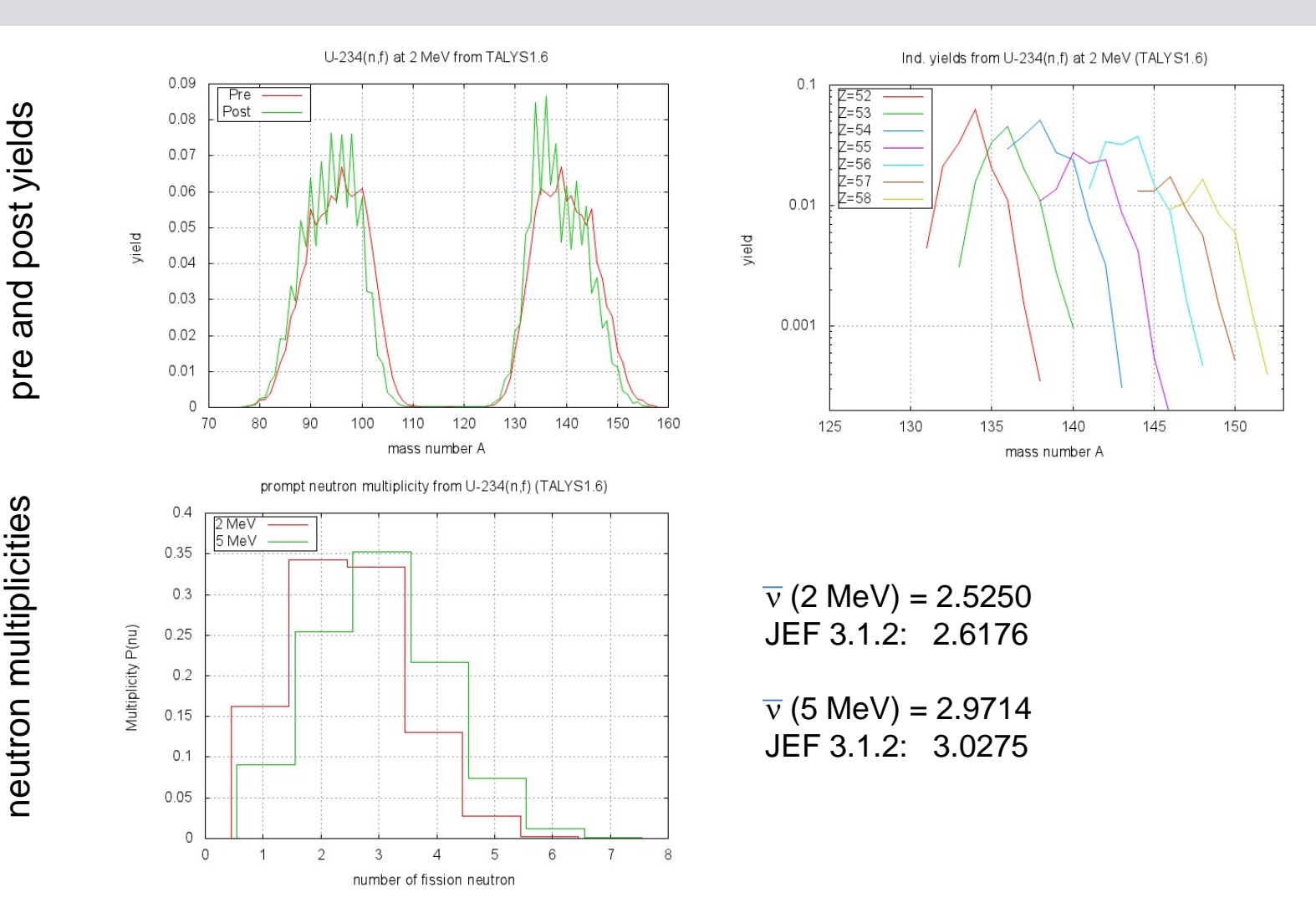

independent yields independent yields

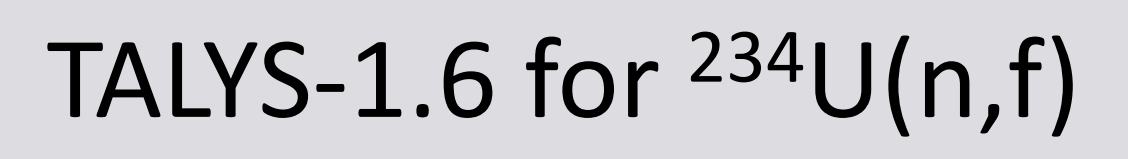

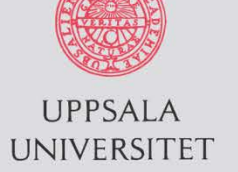

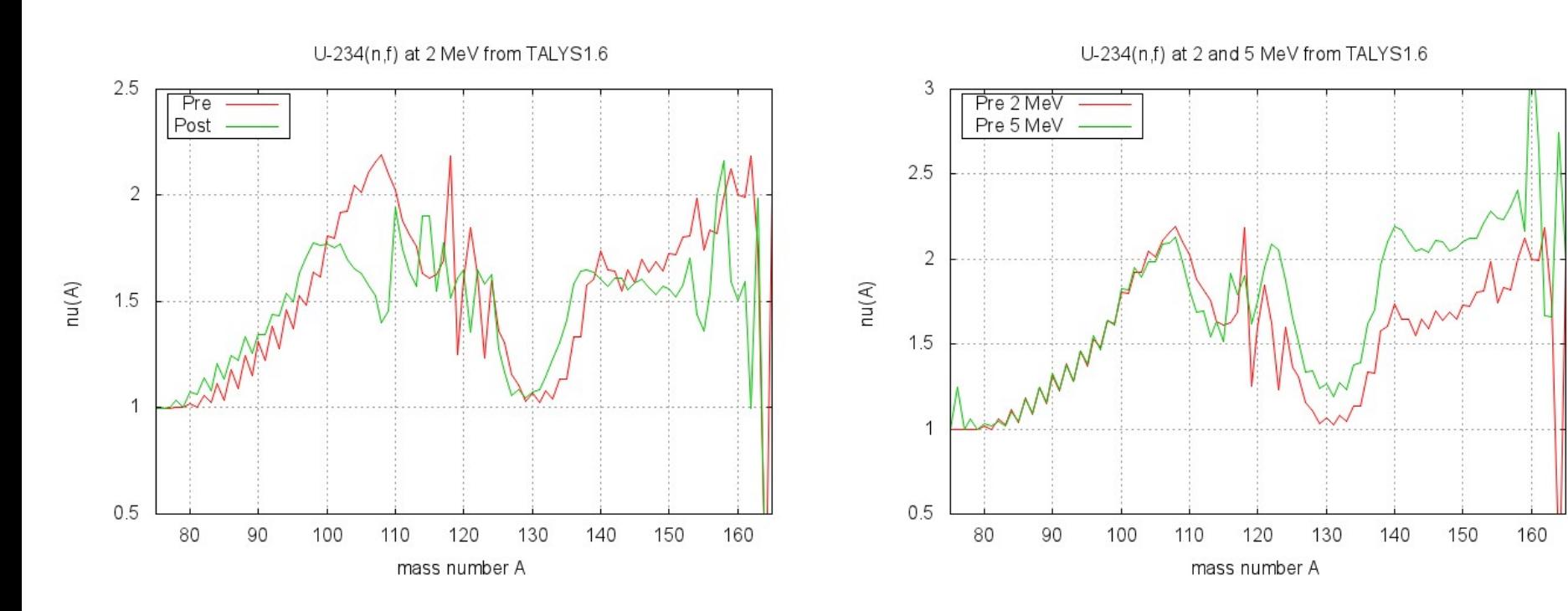

 $v(A)$  pre- and post-neutron emission  $v(A)$  at 2 and 5 MeV (post)

See Al-Adili et al., NDS **119**, 342 (2014), and PhD thesis Uppsala University 2013.

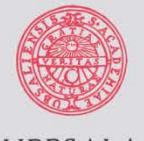

# $232Th(n,f); E_n = 9$  to 40 MeV

**UPPSALA** UNIVERSITET

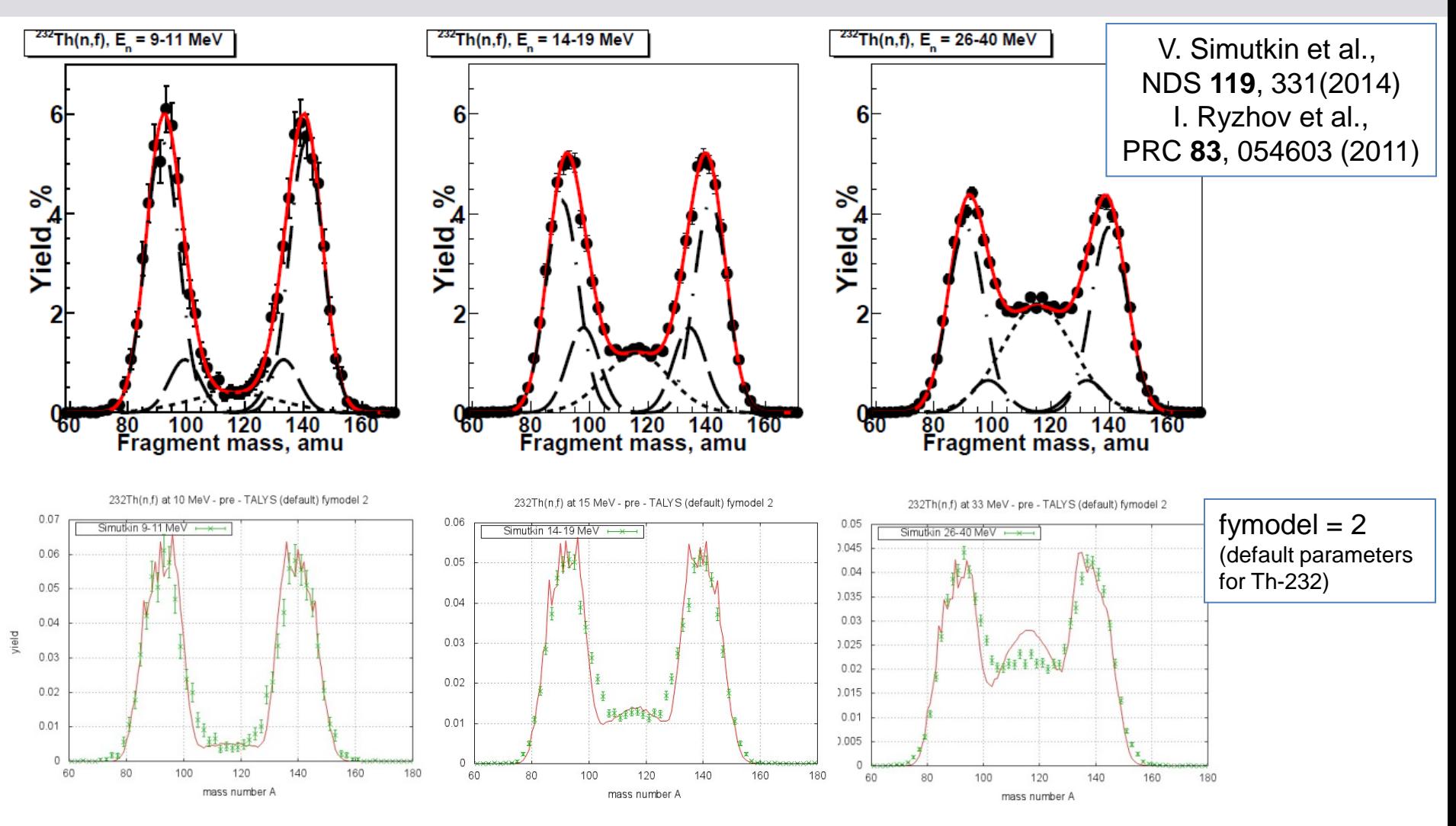

S. Pomp et al., FIESTA 2014, Sept 12, 2014 11

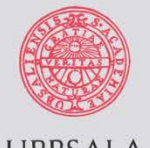

## $238U(n,f); E_n = 9$  to 40 MeV

**UPPSALA** UNIVERSITET

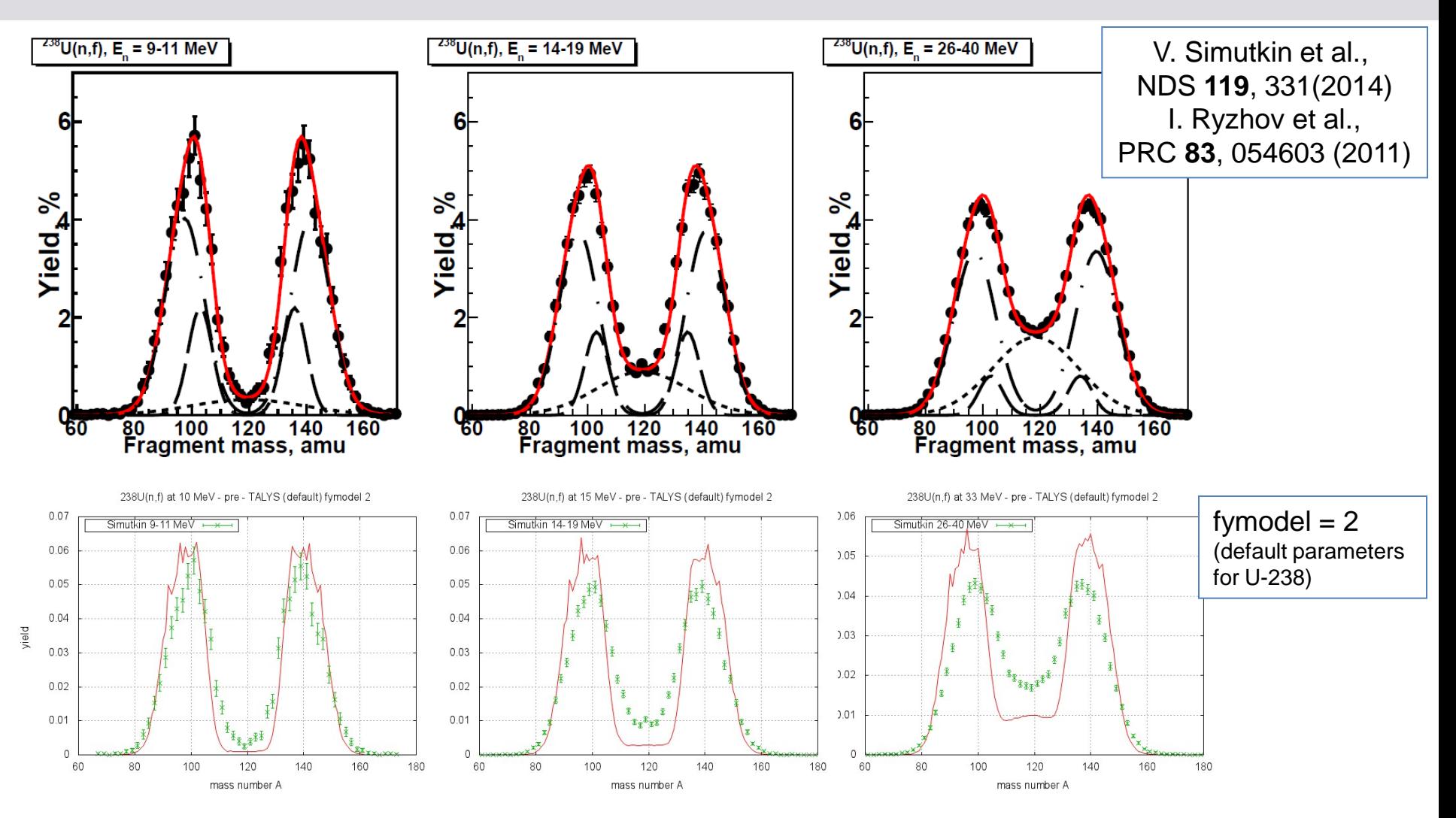

S. Pomp et al., FIESTA 2014, Sept 12, 2014 13

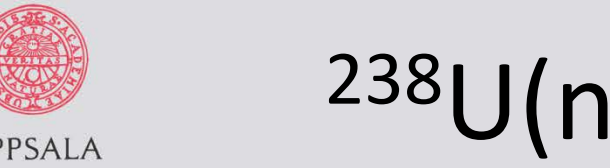

## $238U(n,f)$ ; E<sub>n</sub> = 9 to 40 MeV

**UPPSALA** UNIVERSITET

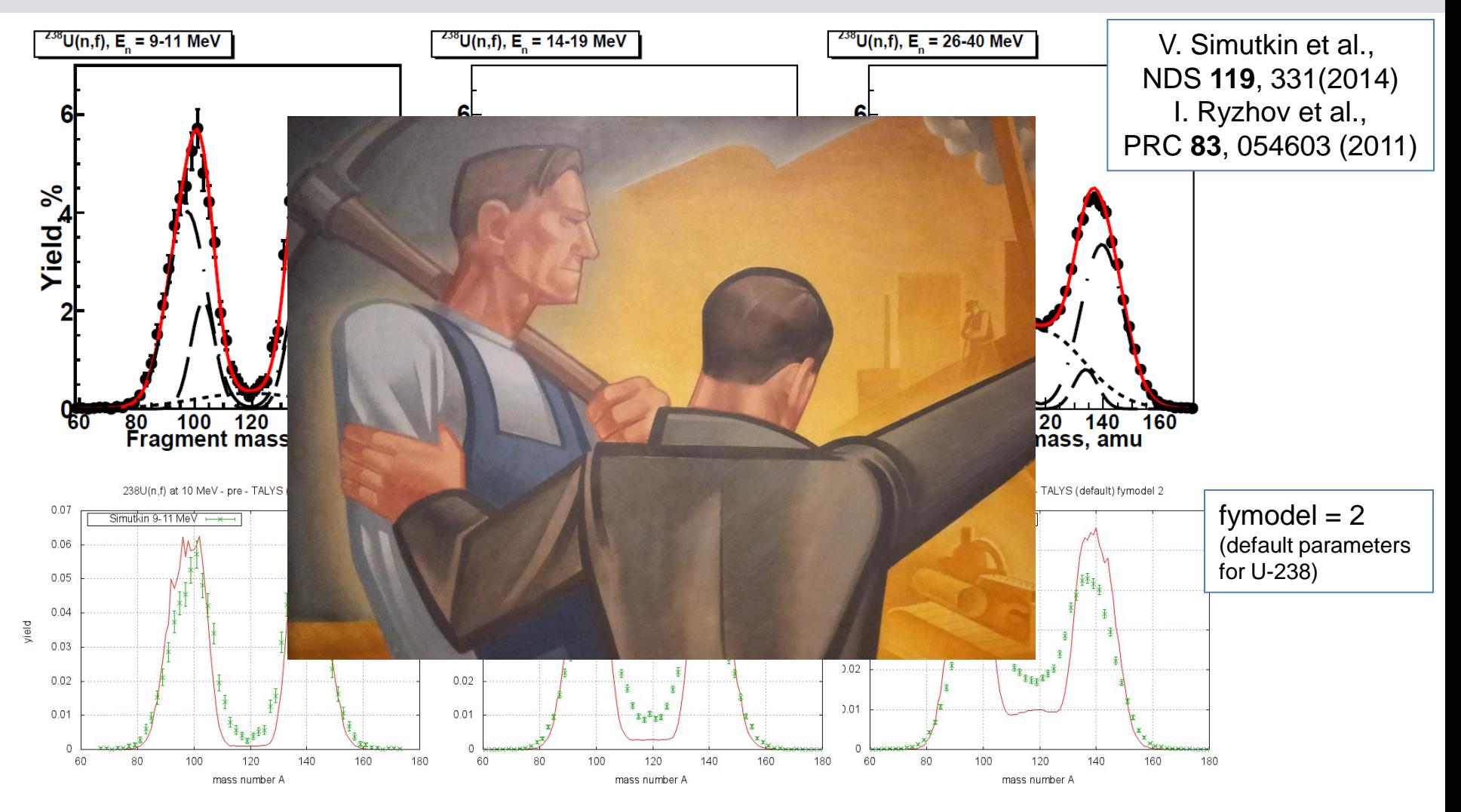

S. Pomp et al., FIESTA 2014, Sept 12, 2014 14

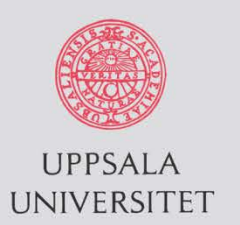

### TALYS + GEF 2014/2.1

#### Use **latest Fortran translation (GEFSUB)** of the GEF fission code within TALYS 1.6:

yield

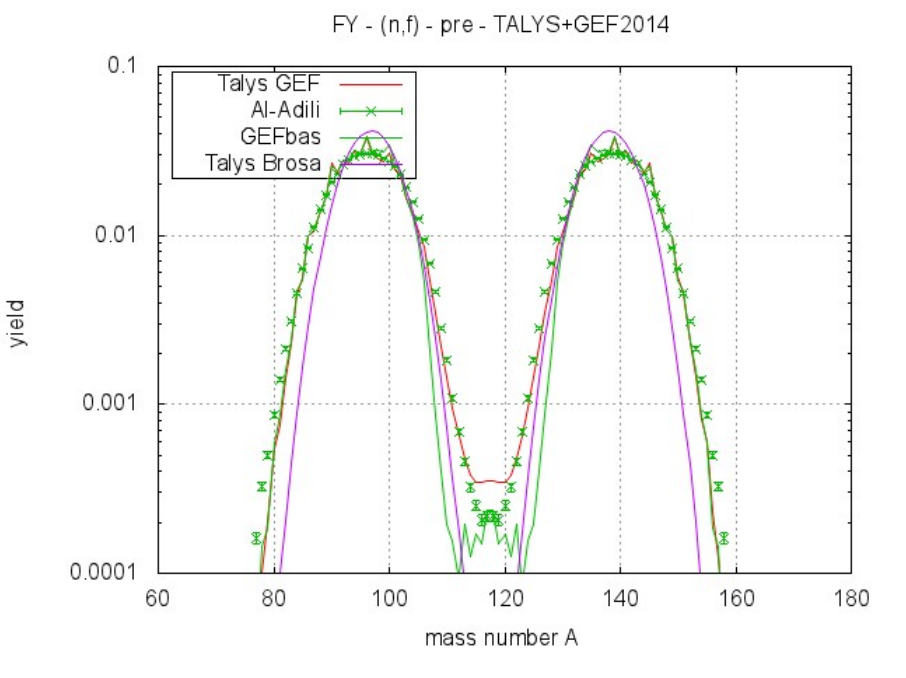

Comparison with GEF (Basic) and Brosa model in Talys

-1sia  $0<sub>1</sub>$ avg  $+1$ sia Al-Adili GEFbas  $0.01$ 0.001 0.0001 70 80 90 100 130 140 150 160 110 120 mass number A

 $U-234(n.f)$  at  $2$  MeV (pre)

TALYS + GEF2014 and randomized Parameters (250 runs); adjusted to exp. resolution

### TALYS+GEF2014 for 234U(n,f)

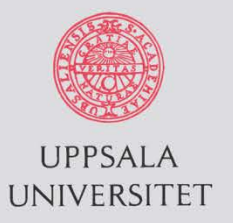

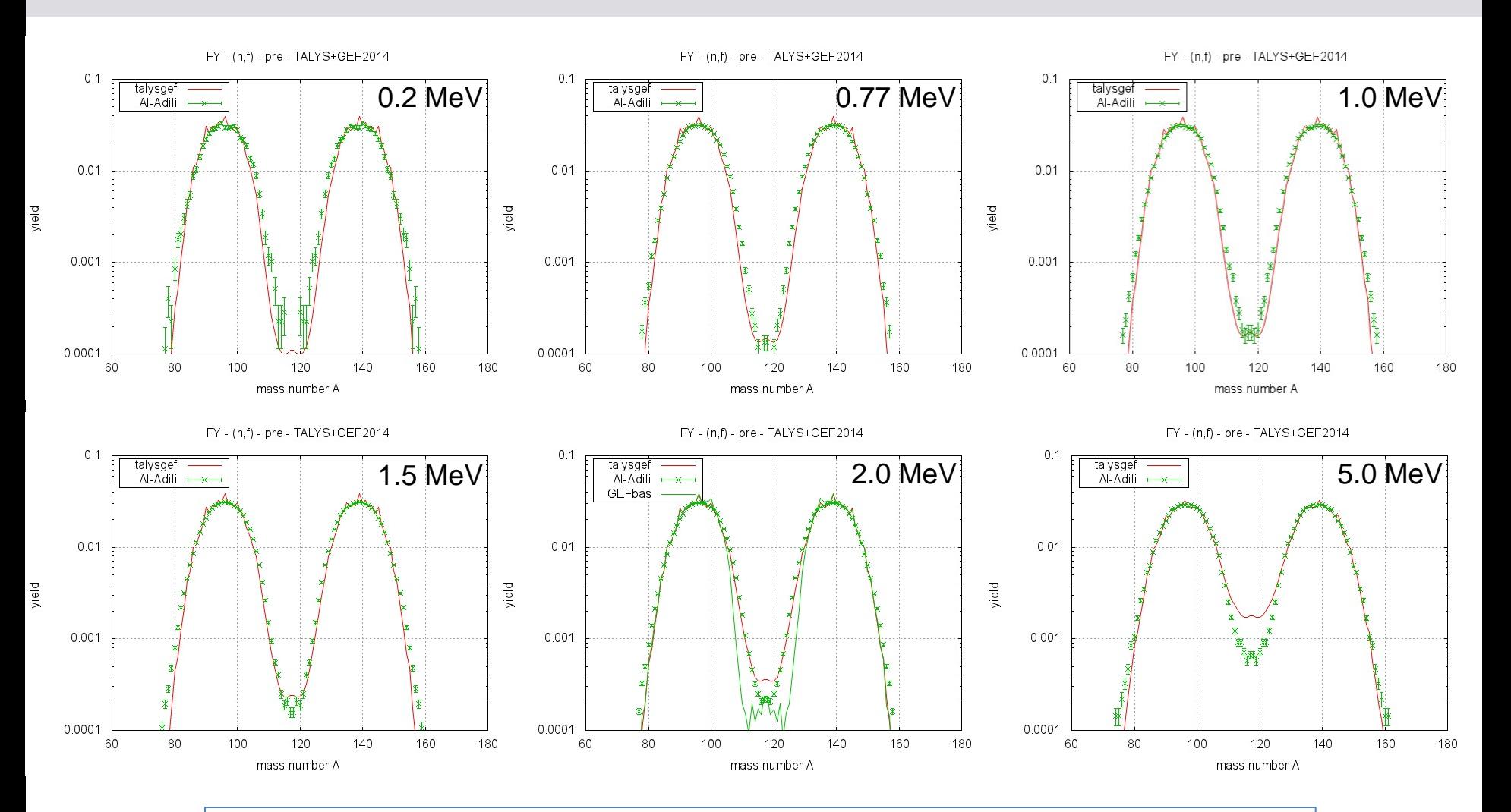

Experimental data from PhD thesis of Ali Al-Adili, Uppsala University 2013.  $\vert$  16

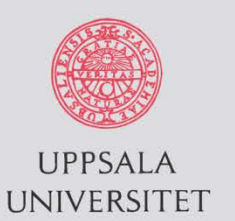

#### Try randomizing GEF parameters for  $234U(n,f)$  at  $E_n=2$  MeV

#### 500 TALYS+GEFSUB runs with randomization of 18 GEF parameters (10 times the uncertainties as given in GEF report from April 2014)

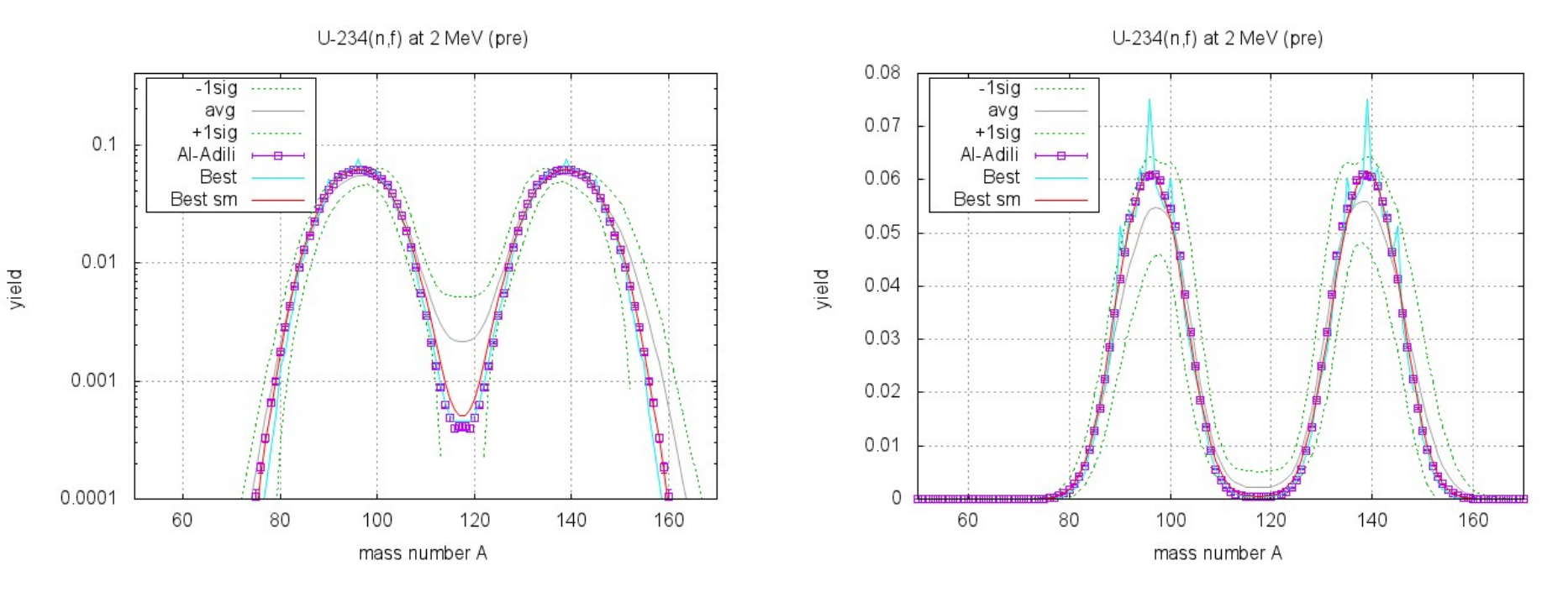

red curve: best TALYS+GEF run; adjusted to exp. resolution (4.5 AMU)

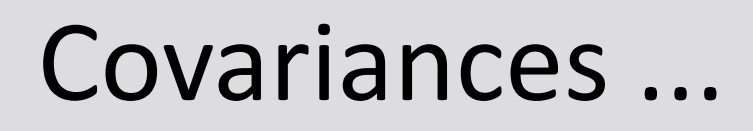

#### **UPPSALA** UNIVERSITET

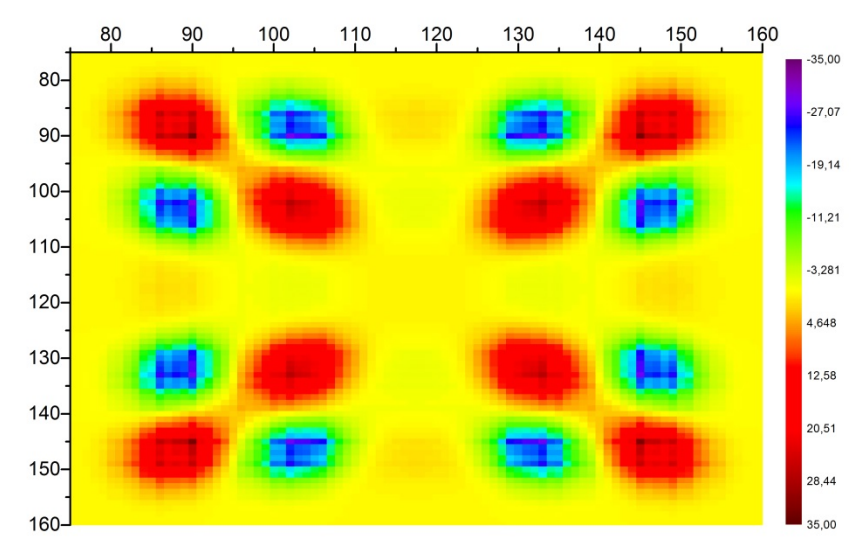

Correlation matrix (dito); dominated by position of S2 mode

250 runs with TALYS+GEF2014 for  $234U(n,f)$  using parameter uncertainties from K.-H. Schmidt et al.

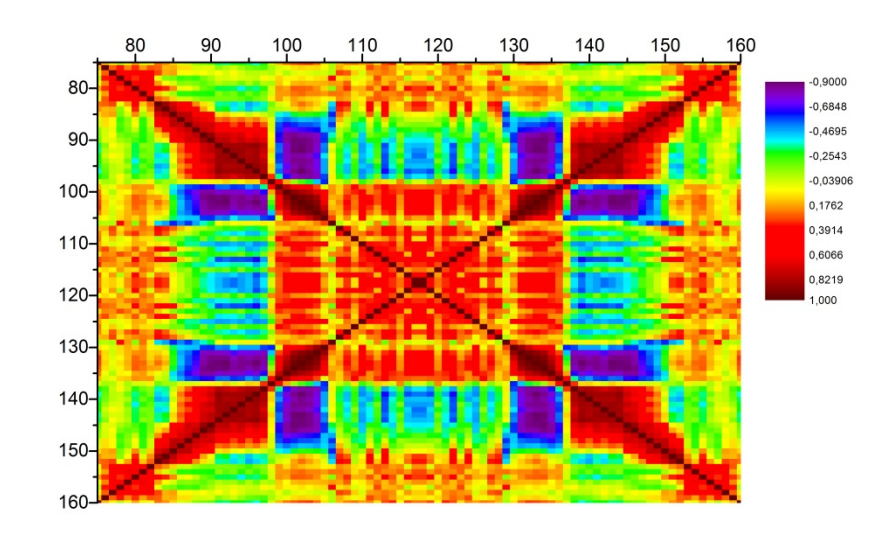

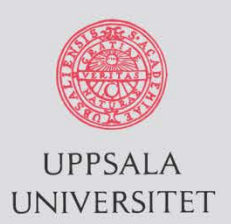

## Under construction for TALYS 1.8

- GEFSUB returns (Z<sub>ff</sub>, A<sub>ff</sub>, E<sub>x</sub>, J) arrays, i.e. for each fission fragment the J-dependent excitation energy grid, before neutron emission.
- At the end of a "conventional" TALYS calculation, i.e. when the nuclear structure arrays for the actinides can be flushed, a loop over all fission fragments is performed, still inside the same TALYS run, to deplete all excitation energy grids of these fission fragments. This gives:
	- Post-neutron FY for each Z,A
	- Nu as function of number of neutrons, P(nu), fission product, nu(Z,A), and average number of prompt fission neutrons, nubar.
	- The same for gamma's (and charged particles for high energies)
	- PFNS and PFGS, etc.
	- ......but this time calculated with the full Hauser-Feshbach and pre-equilibrium models of TALYS, including all flexibility for adjustment, optimization and covariances.
- Already present in TALYS: JEFF-3.1.1 Radioactive Decay Data File:
	- Independent and cumulative yields
	- Feeding of any isomer, including beta delayed precursors

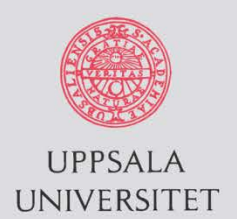

#### Acknowledgements

**Special thanks to Karl-Heinz Schmidt and Beatriz Jurado for their tireless efforts to constantly improve the GEF code and even providing a Fortran source code** 

**Funding for this work is received from:**

- **European Commission within the CHANDA project**
- **The Swedish Radiation Safety Authority**

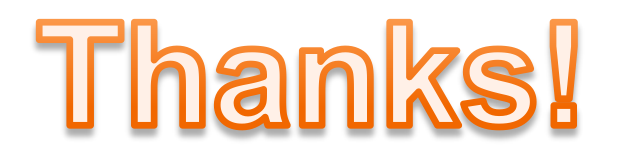

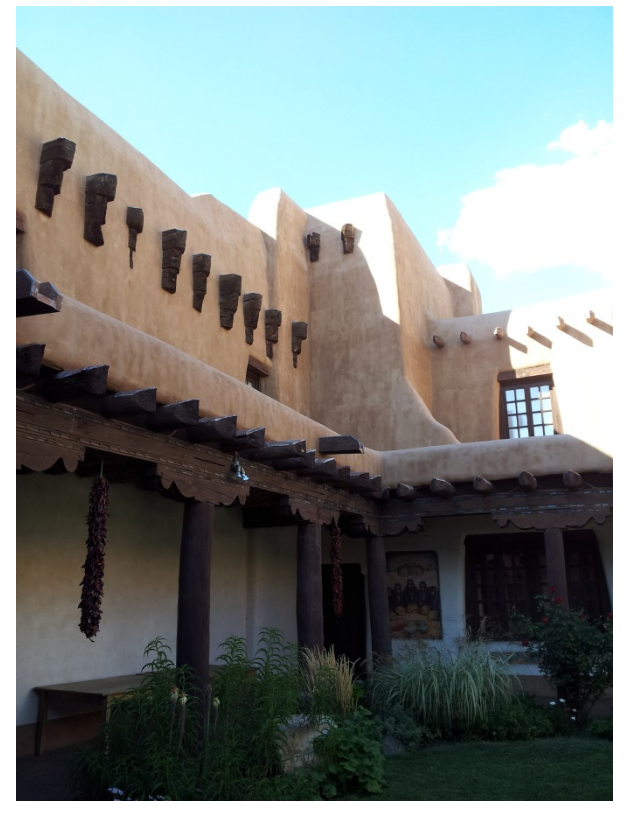